#### **LANA 11.3: JOKOAK**

#### **Sarrera**:

Ikasgaiaren apunteak ikusi ditugula programa handi bat egiteko kapazak izan behar gara.

#### **Helburua**:

Mota desberdineko programak egiteko gaitasuna erakutsi.

#### **Egin beharrekoak**:

Ondorengo ariketak egin. Ematen den soluzioarekin konparatu.

#### **KOLOREAK ASMATU:**

Hiru kolore (gorria G, horia H, urdina U) konbinatuko dira bost posiziotan (3 ber 5 = 243 konbinazio posible). Hamar saiakeren buru asmatu beharko da ezkutuan dagoen konbinazioa. Hau lortzeko ordenagailuak informazioa emango digu, zenbat dauden ondo kokatuta (bere posizioan), zenbat gaizki (konbinazioan daude baina ez bere lekuan) eta zenbat soberan (ez daude konbinazioan).

Azalduko diren pantailak horrelakoak izango dira gutxi gorabehera.

1. PANTAILA:

*MENUA*

- *a Irten b - Jolastu berriro Aukeratu:*
	- 2. PANTAILA: b hautatu du.

*Ezkutatu beharreko kolore konbinazioa egin (G H U erabiliz bost posizioko konbinazioa):* 

3. PANTAILA: suposatu G H H U U konbinazio ezkutatu dela.

*1. saiakera, idatzi kolore konbinazio bat (G H U erabiliz bost posizioko konbinazioa):* 

4. PANTAILA: suposatu G G G G G idatzi duela jokalariak.

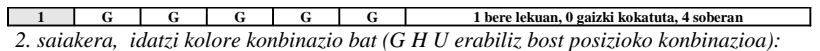

5. PANTAILA: suposatu H H H H H idatzi duela jokalariak.

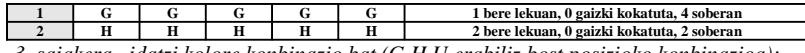

*3. saiakera, idatzi kolore konbinazio bat (G H U erabiliz bost posizioko konbinazioa):* 

6. PANTAILA: suposatu U H U H U idatzi duela jokalariak.

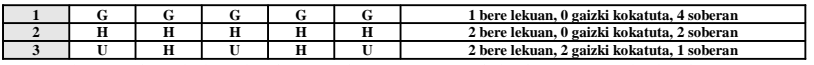

*4. saiakera, idatzi kolore konbinazio bat (G H U erabiliz bost posizioko konbinazioa):* 

7. PANTAILA: suposatu G H U H U idatzi duela jokalariak.

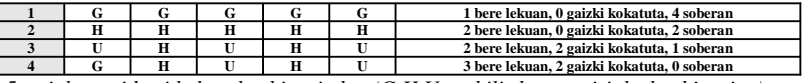

*5. saiakera, idatzi kolore konbinazio bat (G H U erabiliz bost posizioko konbinazioa):* 

8. PANTAILA: suposatu H U G H U idatzi duela jokalariak.

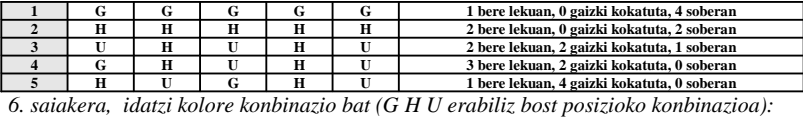

9. PANTAILA: suposatu G U H U H idatzi duela jokalariak.

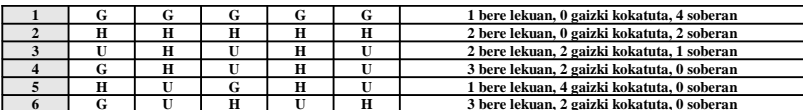

**6 G U H U H 3 bere lekuan, 2 gaizki kokatuta, 0 soberan** *7. saiakera, idatzi kolore konbinazio bat (G H U erabiliz bost posizioko konbinazioa):* 

10. PANTAILA: suposatu G U H H U idatzi duela jokalariak.

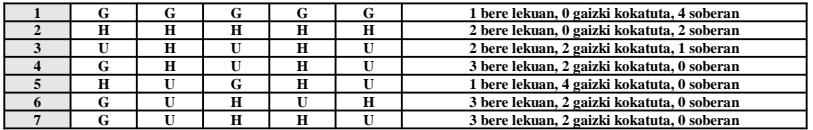

*8. saiakera, idatzi kolore konbinazio bat (G H U erabiliz bost posizioko konbinazioa):* 

11. PANTAILA: suposatu U H H U G idatzi duela jokalariak.

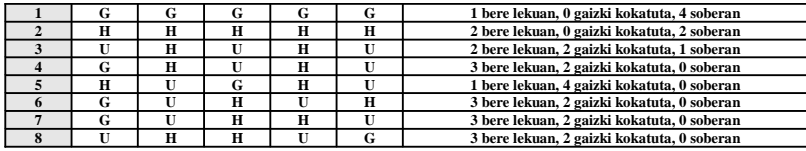

*9. saiakera, idatzi kolore konbinazio bat (G H U erabiliz bost posizioko konbinazioa):* 

12. PANTAILA: suposatu U U H H G idatzi duela jokalariak.

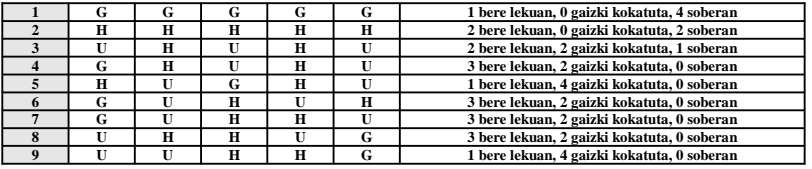

*10. saiakera, idatzi kolore konbinazio bat (G H U erabiliz bost posizioko konbinazioa):*

13. PANTAILA: suposatu G H U U H idatzi duela jokalariak.

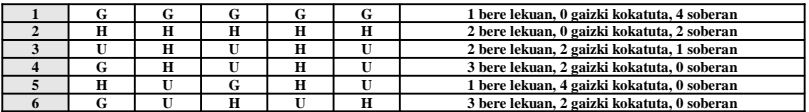

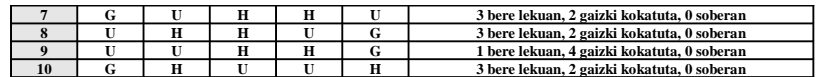

## *EZ DUZU ASMATU. KONBINAZIO ZUZENA ZEN G H H U U*<sub>iiiiiiiiiiii</sub>

MENUA

a - Irten

b - Jolastu berriro

Aukeratu:

#### **4 LERROAN:**

### AZALPENA:

Bi jokalari bata bestearen kontra. Txandaka kokatuko dute bere fitxa zutabe batean. Fitxa behera eroriko da ondora heldu edo beste fitxa bat aurkitu arte.

## PANTAILAK:

Azalduko diren pantailak horrelakoak izango dira gutxi gorabehera.

## 14. PANTAILA:

MENUA

a - Irten

b - Jolastu berriro

## Aukeratu:

15. PANTAILA:

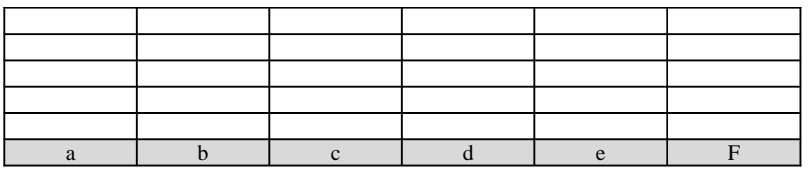

Lehen jokalaria ( \* ) Aukeratu zutabea:

#### 16. PANTAILA: suposatu b zutabea aukeratu duela.

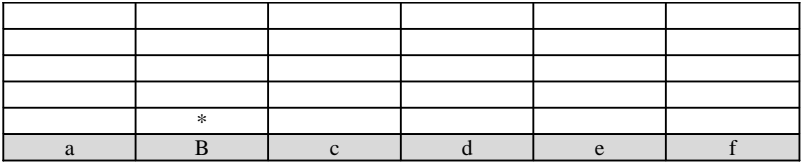

Bigarren jokalaria ( @ ) Aukeratu zutabea:

17. PANTAILA: suposatu b zutabea aukeratu duela.

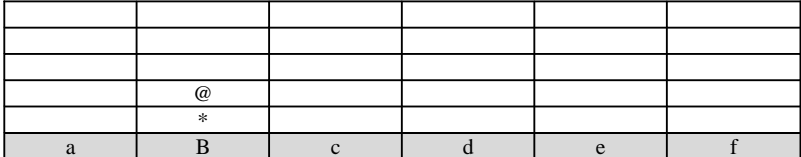

Lehen jokalaria ( \* ) Aukeratu zutabea:

#### 18. PANTAILA: suposatu c zutabea aukeratu duela.

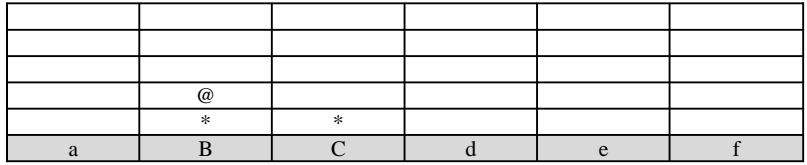

Bigarren jokalaria ( @ ) Aukeratu zutabea:

19. PANTAILA: suposatu a zutabea aukeratu duela.

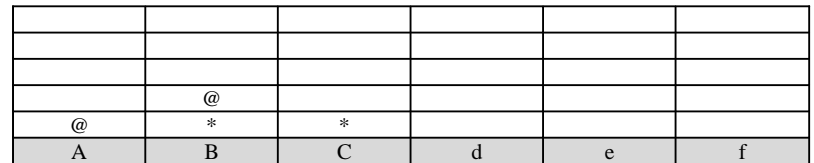

Lehen jokalaria ( \* ) Aukeratu zutabea:

20. PANTAILA: suposatu c zutabea aukeratu duela.

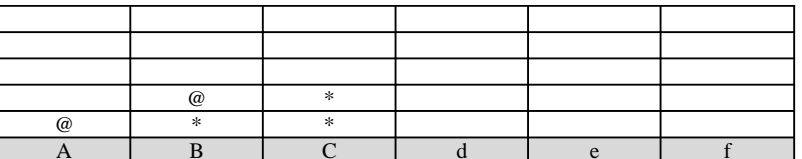

Bigarren jokalaria ( @ ) Aukeratu zutabea:

21. PANTAILA: suposatu c zutabea aukeratu duela.

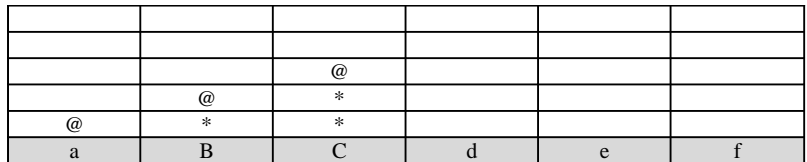

Lehen jokalaria ( \* ) Aukeratu zutabea:

22. PANTAILA: suposatu d zutabea aukeratu duela.

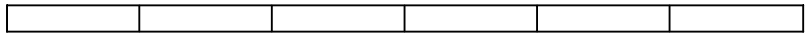

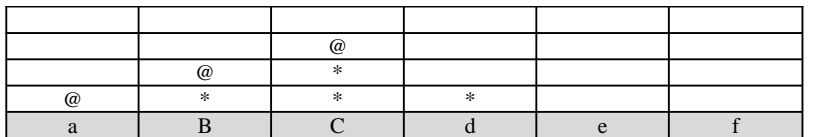

Bigarren jokalaria ( @ ) Aukeratu zutabea:

23. PANTAILA: suposatu d zutabea aukeratu duela.

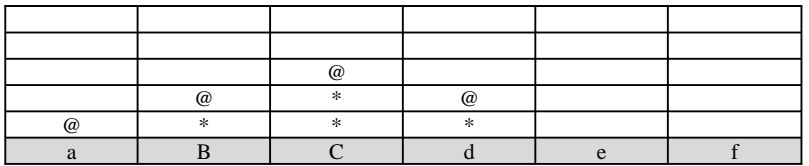

Lehen jokalaria ( \* ) Aukeratu zutabea:

24. PANTAILA: suposatu d zutabea aukeratu duela.

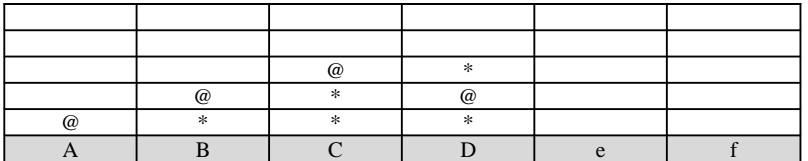

Bigarren jokalaria ( @ ) Aukeratu zutabea:

25. PANTAILA: suposatu d zutabea aukeratu duela.

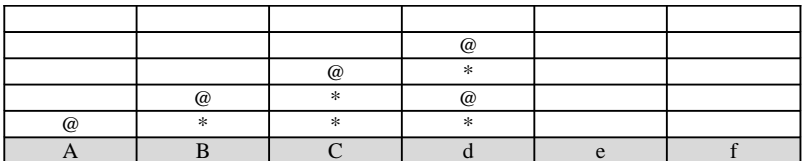

 $\rm BIGARREN$  JOKALARIAK IRABAZI DU $\rm i$ Markagailua: Lehen jokalaria  $(*):0$ 

Bigarren jokalaria ( @ ) : 1

MENUA

a - Irten

b - Jolastu berriro

Aukeratu:

## ESTATISTIKAK:

Irten aukeratzen denean jolastutako partiden estatistikak azalduko dira era honetan:

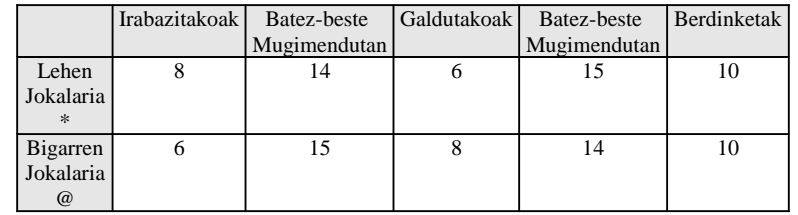

OCW EHU/UPV 2009 Informatikaren Oinarriak. Iker Azpeitia, Sidonio Pérez 7

#### **20 BATU:**

## AZALPENA:

Jokalari bakarrekoa. Ausaz 0 eta 9 arteko zenbaki bat eskainiko zaio. Taularen zein zutabean kokatu nahi duen erabakiko du. Zenbakia zutabe horretan behera eroriko da ondora heldu edo beste zenbaki bat aurkitu arte. Kokatu den zenbakitik behera, eskerrera, edo eskuinera, segidan egonda eta justu 20 batzen duten zenbakiak zero bihurtuko dira. Horizontal eta bertikal dauden konbinazioak begiratuko dira, diagonalean ez. Taula osoa betetzen denean bukatzen da jokoa. Puntuazioa izango da zenbat zero dauden taulan.

#### PANTAILAK:

Azalduko diren pantailak horrelakoak izango dira gutxi gorabehera.

#### 26. PANTAILA:

#### MENUA

a - Irten b - Jolastu berriro Aukeratu:

27. PANTAILA:

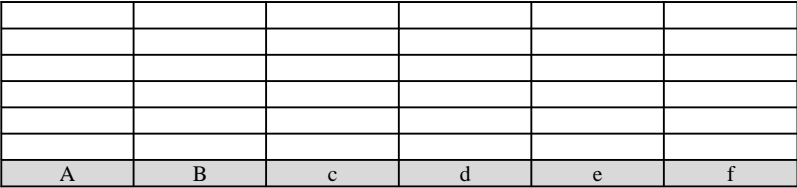

5 zenbakia zein zutabean kokatu nahi duzu?

28. PANTAILA: suposatu b zutabea aukeratu duela.

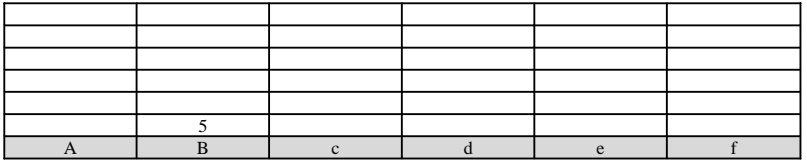

1 zenbakia zein zutabean kokatu nahi duzu?

29. PANTAILA: suposatu b zutabea aukeratu duela.

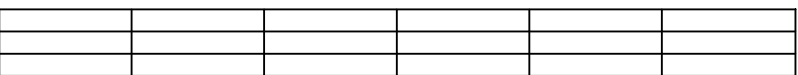

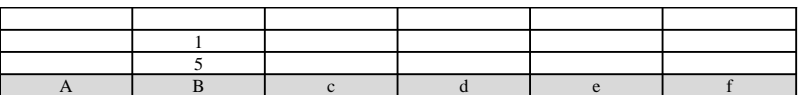

8 zenbakia zein zutabean kokatu nahi duzu?

30. PANTAILA: suposatu b zutabea aukeratu duela.

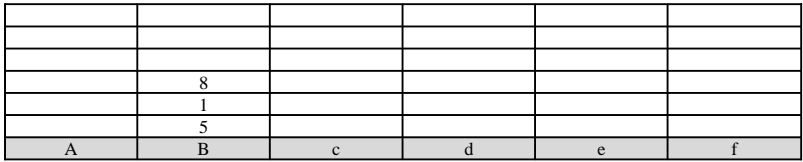

9 zenbakia zein zutabean kokatu nahi duzu?

31. PANTAILA: suposatu a zutabea aukeratu duela.

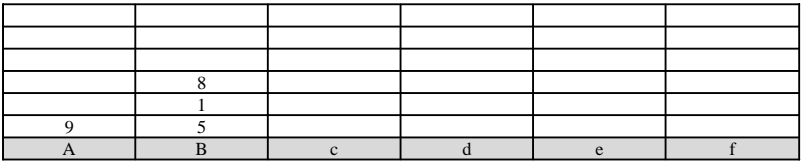

8 zenbakia zein zutabean kokatu nahi duzu?

n. PANTAILA: suposatu egoera honetara ailegatzen garela. 20 batzen dute horizontalki eta bertikalki, guzti hauek ezabatzen dira. Airean gelditzen direnak behera erori behar dute. Eta berriro ere 20 batzen dute, ezabatuz.

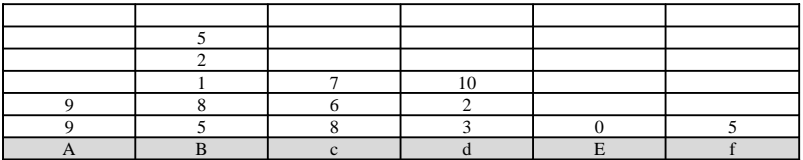

2 zenbakia zein zutabean kokatu nahi duzu?

n+1. PANTAILA: suposatu egoera a zutabean kokatzen duela. 20 batzen dute eskuinera eta behera, guzti hauek zero bihurtzen dira. Zero berriekin gertatzen da 20 batzen dutela b zutabekoek, baina hauek ez dira zero bihurtzen.

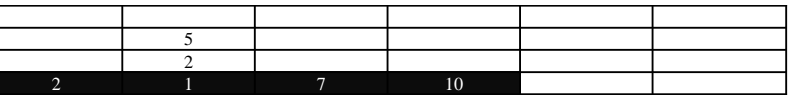

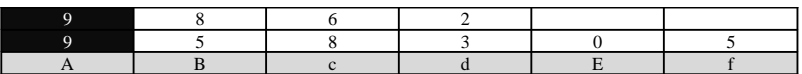

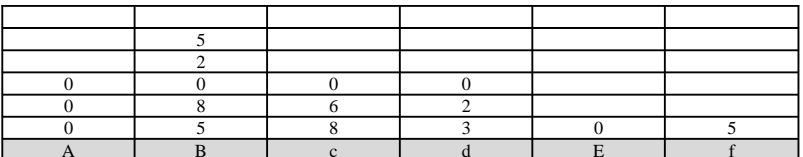

3 zenbakia zein zutabean kokatu nahi duzu?

n. PANTAILA: suposatu a zutabea aukeratu duela.

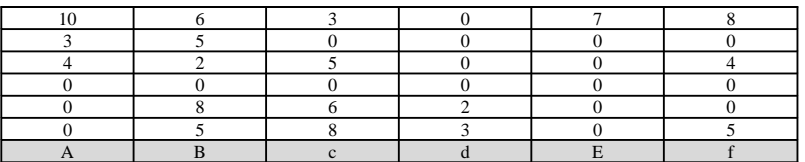

BUKATU DA!!!!!!!!!!!!!! Zure puntuaketa da: n

Puntuaketa: 18

MENUA

a - Irten b - Jolastu berriro

Aukeratu:

#### ESTATISTIKAK:

Irten aukeratzen denean jolastutako partiden estatistikak azalduko dira era honetan:

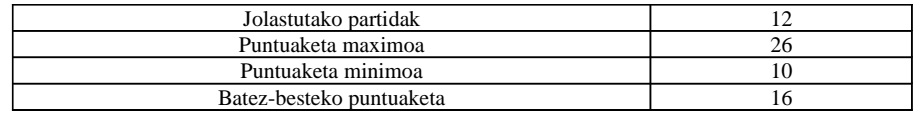

## **OHARRA**:

Eskaintzen diren 0 eta 9 arteko zenbakiak sortzeko erabili funtzio hau:

*int Ausaz () {*

# *return rand()%10; }*

rand() funtzioa stdlib.h liburutegian dago

### **ITSASONTZIAK ONDORATU:**

## AZALPENA:

"Hundir la flota" moldatua. Bi jokalari. Lehenak itsasontziak kokatzen ditu, besteak 30 tiro ditu itsasontziak ondoratzeko. Ondoratzen duen itsasontzi bakoitzeko duen luzerako puntuak lortzen ditu. Guztiak ondoratuz gero soberan gelditu diren tiro haina puntu gehituko dira. Ondoren alderantziz.

## PANTAILAK:

Azalduko diren pantailak horrelakoak izango dira gutxi gorabehera.

32. PANTAILA:

#### MENUA

a - Irten

b - Jolastu berriro

Aukeratu:

33. PANTAILA: lehen jokalariak kokatzen ditu itsasontziak, eta bigarrenak egiten du tiro.

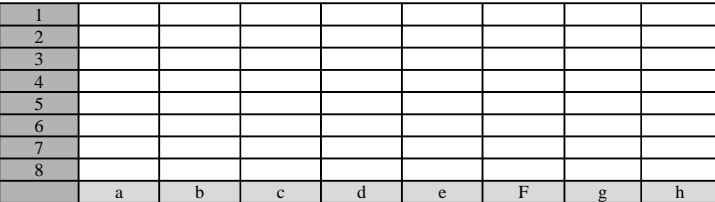

Lehen jokalaria: kokatu 5 luzera duen itsasontzia. Adierazi gelaxka bat eta hortik hasita eskuinera (e) kokatu behar den edo behealdera (b) kokatu behar den.

34. PANTAILA: suposatu 2 b b zutabea eta kokatzeko era aukeratu duela.

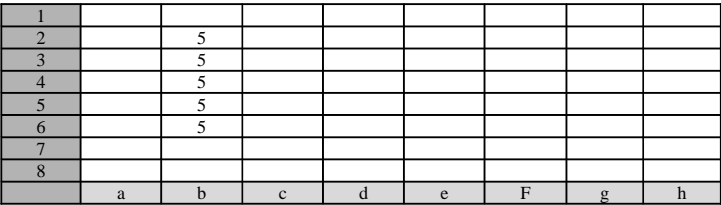

Lehen jokalaria: kokatu 4 luzera duen itsasontzia. Adierazi gelaxka bat eta hortik hasita eskuinera (e) kokatu behar den edo behealdera (b) kokatu behar den.

6. PANTAILA: suposatu jada 4, 3 eta 2 luzerako itsasontziak kokatu dituela era honetan.

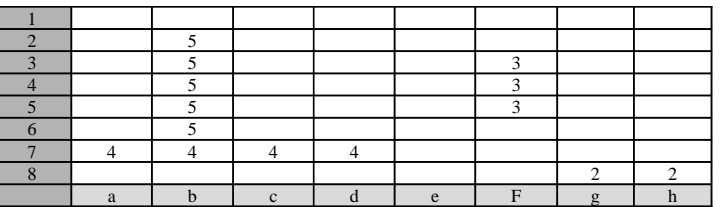

Sakatu tekla bat bigarren jokalaria hasi dadin jolasten.

7. PANTAILA: Itsasontziak ezkutatu eta bigarren jokalaria hasten da jolasten.

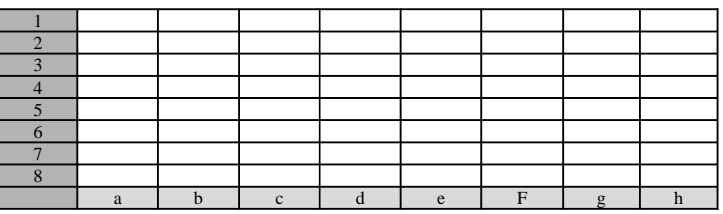

30 tiro

0 puntu

Adierazi zein gelaxka jo nahi duzun.

8. PANTAILA: suposatu 1 a aukeratu duela. U hizkiak ura adierazten du.

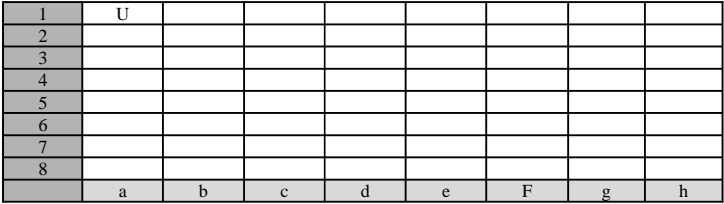

29 tiro

0 puntu

Adierazi zein gelaxka jo nahi duzun.

9. PANTAILA: suposatu 7 b aukeratu duela. J hizkiak jota adierazten du.

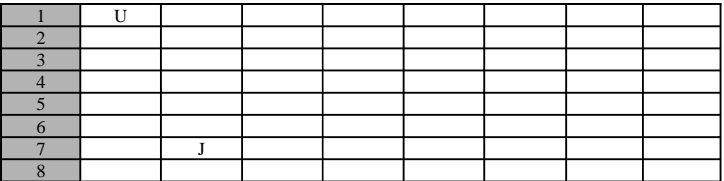

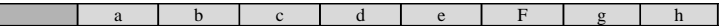

 $28 \text{ tiro}$ 

0 puntu

Adierazi zein gelaxka jo nahi duzun.

13. PANTAILA: suposatu egoera honetan gaudela.

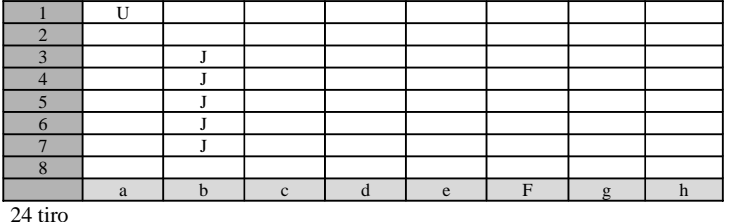

0 puntu

Adierazi zein gelaxka jo nahi duzun.

14. PANTAILA: suposatu 2 b aukeratzen duela. 5 luzerako itsasontzia ondoratzen du. O hizkiarekin adierazten dugu.

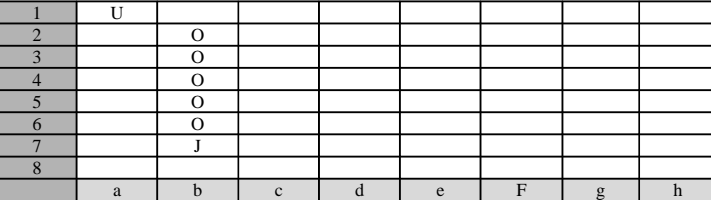

23 tiro

5 puntu

Adierazi zein gelaxka jo nahi duzun.

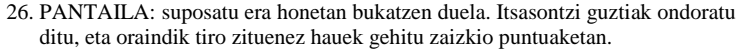

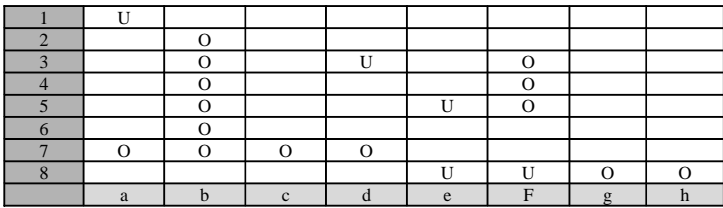

## 11 tiro

25 puntu

Sakatu tekla bat bigarren jokalariak kokatu ditzan itsasontziak...

27. PANTAILA: bigarren jokalariak kokatzen ditu itsasontziak, eta lehenak egingo du tiro.

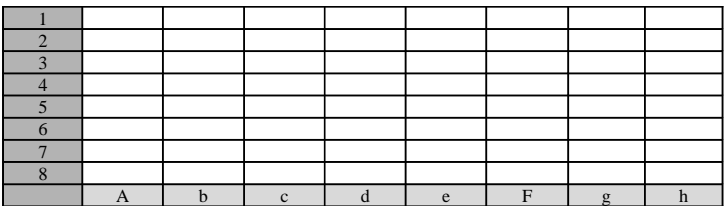

Bigarren jokalaria: kokatu 5 luzera duen itsasontzia. Adierazi gelaxka bat eta hortik hasita eskuinera (e) kokatu behar den edo behealdera (b) kokatu behar den.

60. PANTAILA: suposatu bigarren jokalariak itsasontziak kokatu dituela eta lehen jokalaria bere partida bukatzear dagoela.

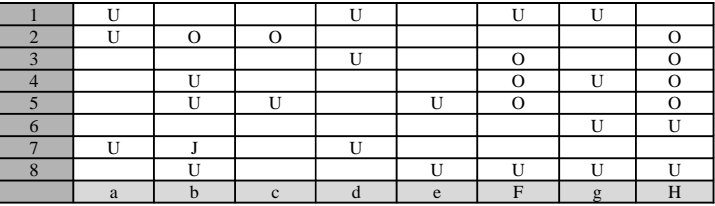

0 tiro

9 puntu

LEHEN JOKALARIAK IRABAZI DU 25 puntu egin dituelako;;;;;;;;;;;;;;;; Markagailua:

> Lehen jokalariak irabazitakoak : 1 Bigarren jokalariak irabazitakoak: 0 Berdinketa: 0

#### MENUA

a - Irten

b - Jolastu berriro

Aukeratu:

## ESTATISTIKAK:

Irten aukeratzen denean jolastutako partiden estatistikak azalduko dira era honetan:

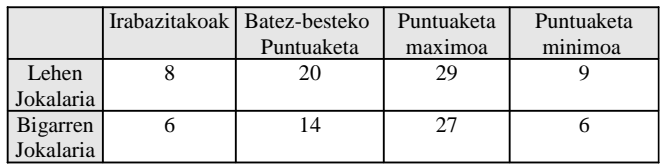

### **ZALDIA SALTOKA:**

## AZALPENA:

6X6 taula bete nahi da. Aukeratutako posizio batetan hasi eta xakeko zaldiaren mugimenduak eginez taula betetzen saiatuko gara. Jakin ahal izateko nondik nora egin den salto taula betetzen goazela zenbakiak segidan jarriko dira pasatako gelaxketan. Pasatako gelaxkak ezin dira birritan bisitatu.

#### PANTAILAK:

Azalduko diren pantailak horrelakoak izango dira gutxi gorabehera.

35. PANTAILA:

MENUA

a - Irten

b - Jolastu berriro

Aukeratu:

36. PANTAILA: hasierako pantaila.

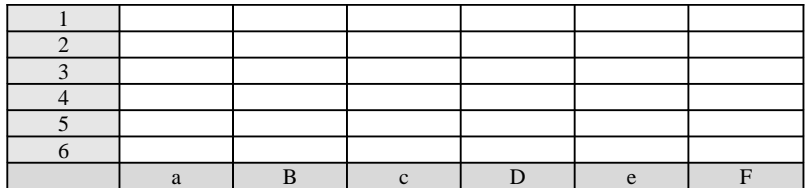

Puntuaketa: 0

Non kokatu nahi duzu fitxa?

37. PANTAILA: suposatuko dugu 3 c aukeratu duela. Aukeratu daitezkeen posizioak taulan \* ikurraz azalduko dira eta menu batetan ere hautatu ahal dezan. Eginiko saltoak izango da puntuaketa.

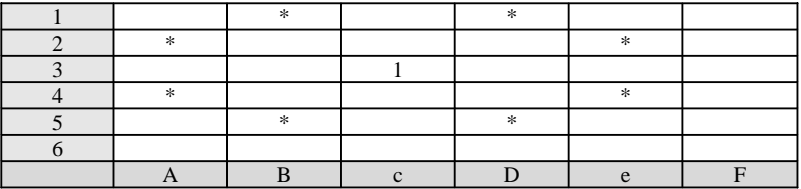

Puntuaketa: 1

Non kokatu nahi duzu fitxa?

- a. 1 b
- b. 1 d
- c. 2 a
- d. 2 e

e. 4 a f. 4 e g. 5 b

h. 5 d

38. PANTAILA: suposatuko dugu a aukeratu duela.

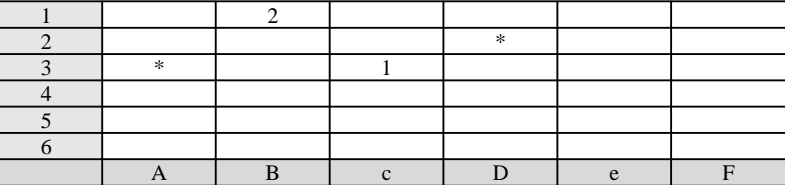

Puntuaketa: 2

Non kokatu nahi duzu zaldia?

a. 2 d

b. 3 a

39. PANTAILA: suposatuko dugu b aukeratu duela.

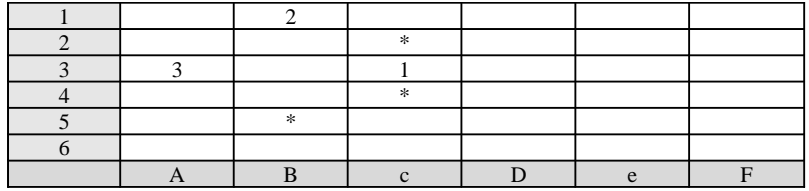

Puntuaketa: 3

Non kokatu nahi duzu zaldia?

a. 2 c

b. 4 d

c. 5 b

22. PANTAILA: suposatu egoera honetara ailegatzen garela.

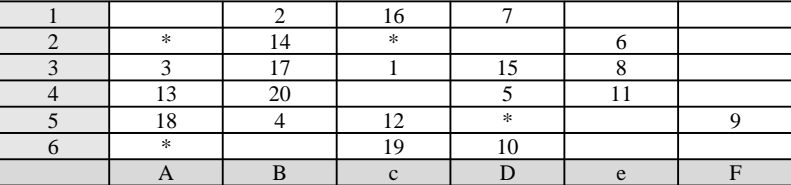

Puntuaketa: 20 Non kokatu nahi duzu zaldia? a. 2 a

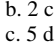

d. 6 a

23. PANTAILA: suposatu a aukeratu duela.

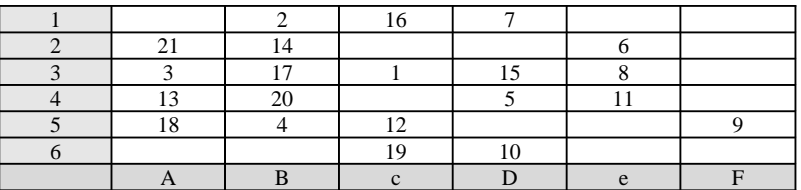

#### Puntuaketa: 21 BUKATU DA!!! EZ DUZU OSATU

## MENUA

a - Irten b - Jolastu berriro Aukeratu:

#### ESTATISTIKAK:

Irten aukeratzen denean jolastutako partiden estatistikak azalduko dira era honetan:

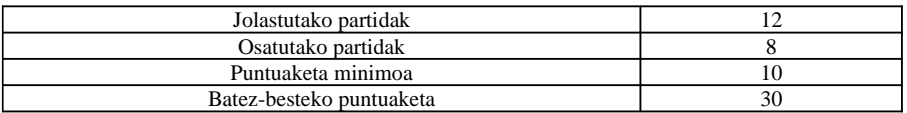

## AZALPENA:

# **TARTEKOAK LAPURTU:**

Bi jokalari bata bestearen kontra. Txandaka kokatuko dute bere fitxa nahi duten lekuan. Jokalari batek jarri berri duen fitxa eta lehen jarritako bere beste fitxen artean dauden kontrako jokalarien fitxak bere bihurtzen ditu.

## PANTAILAK:

Azalduko diren pantailak horrelakoak izango dira gutxi gorabehera.

40. PANTAILA:

MENUA

a - Irten

b - Jolastu berriro

Aukeratu:

41. PANTAILA: hasierako fitxen kokapena.

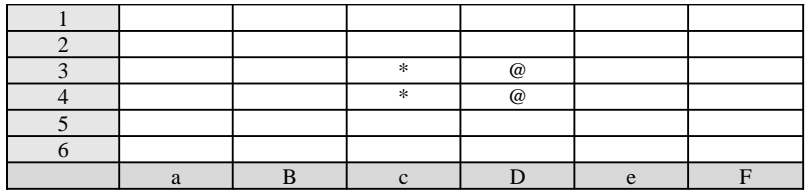

Lehen jokalaria ( \* ) Aukeratu lerroa eta zutabea

42. PANTAILA: suposatu 3 e aukeratu duela.

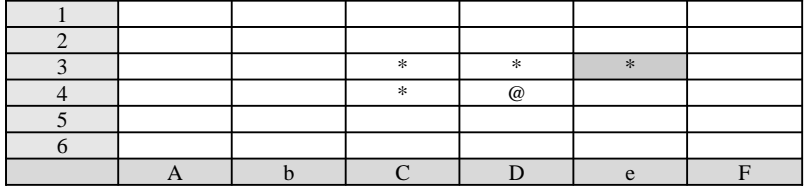

Bigarren jokalaria ( @ ) Aukeratu lerroa eta zutabea

43. PANTAILA: suposatu 2 d aukeratu duela

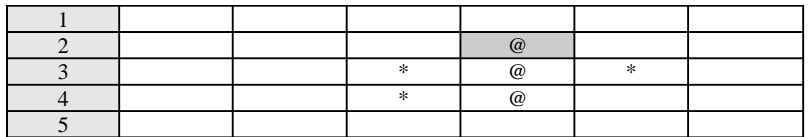

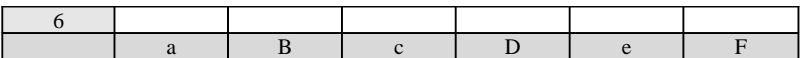

Lehen jokalaria ( \* ) Aukeratu lerroa eta zutabea

44. PANTAILA: suposatu 4 d aukeratu duela.

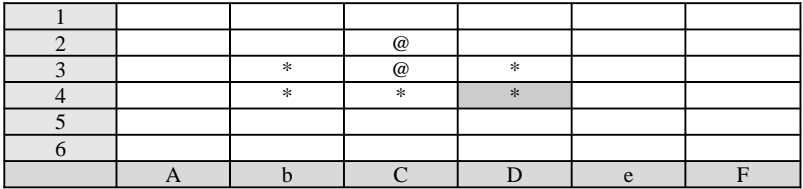

Bigarren jokalaria ( @ ) Aukeratu lerroa eta zutabea

n. PANTAILA: azkenik egoera honetan aurki gaitezke.

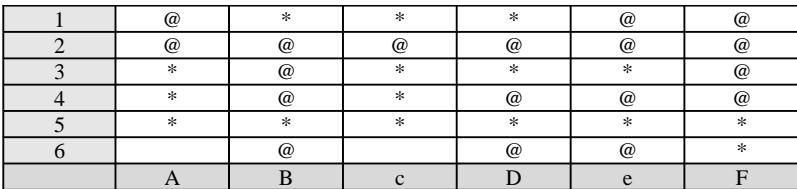

Lehen jokalaria ( \* ) Aukeratu lerroa eta zutabea

n+1. PANTAILA: suposatu 6 c aukeratu duela.

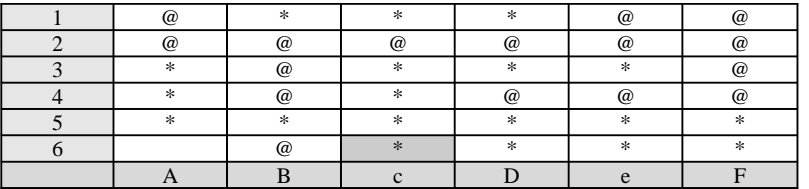

Bigarren jokalaria ( @ ) Aukeratu lerroa eta zutabea

n+2. PANTAILA: suposatu 6 a aukeratu duela.

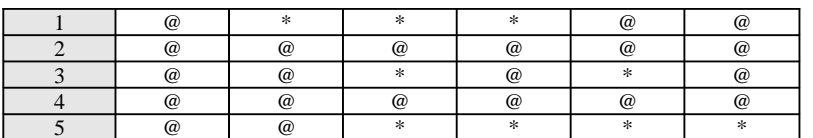

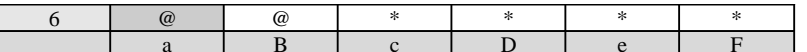

BIGARREN JOKALARIAK IRABAZI DU¡¡¡¡¡¡¡¡¡¡¡¡ Partida honetan bakoitzaren fitxak: Lehen jokalaria ( \* ) : 13 Bigarren jokalaria ( @ ) : 23

> Irabazitakoen markagailua: Lehen jokalaria ( \* ) : 0 Bigarren jokalaria ( @ ) : 1

MENUA

a - Irten b - Jolastu berriro

Aukeratu:

## ESTATISTIKAK:

Irten aukeratzen denean jolastutako partiden estatistikak azalduko dira era honetan:

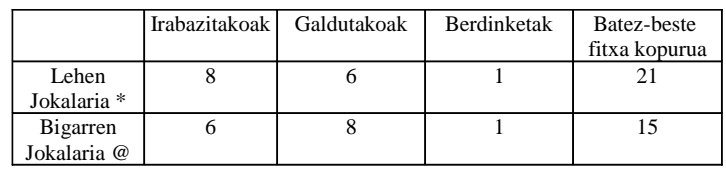

#### **ZENBAKIEN TETRISA:**

## AZALPENA:

Jokalari bakarrekoa. Ausaz 0 eta 9 arteko zenbaki bat eskainiko zaio. Jokalariak zenbakia taularen zein zutabean kokatu nahi duen erabakiko du. Zenbakia zutabe horretan behera eroriko da ondora heldu edo beste zenbaki bat aurkitu arte. Segidan dauden zenbaki berdineko hirukoteak (edo gehiago) ezabatuko dira. Horizontal eta bertikal dauden konbinazioak begiratuko dira, diagonalean ez. Taula osoa betetzen denean bukatzen da jokoa. Puntuazioa izango da zenbat zenbaki eskaini diren.

#### PANTAILAK:

Azalduko diren pantailak horrelakoak izango dira gutxi gorabehera.

#### 45. PANTAILA:

MENUA

a - Irten b - Jolastu berriro

Aukeratu:

46. PANTAILA:

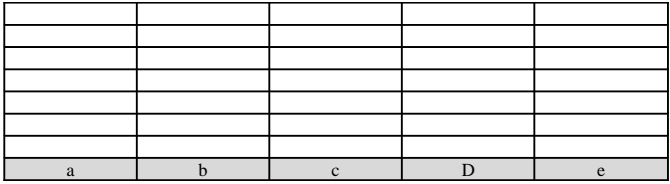

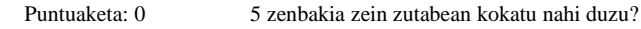

47. PANTAILA: suposatu b zutabea aukeratu duela.

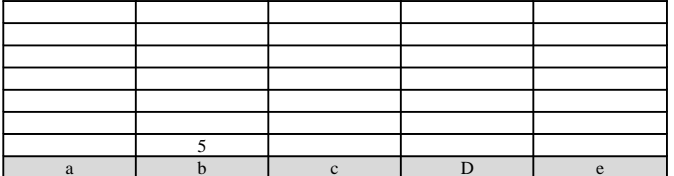

#### Puntuaketa: 1 1 zenbakia zein zutabean kokatu nahi duzu?

48. PANTAILA: suposatu b zutabea aukeratu duela.

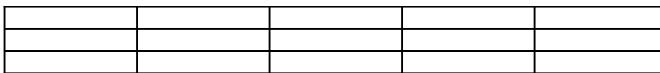

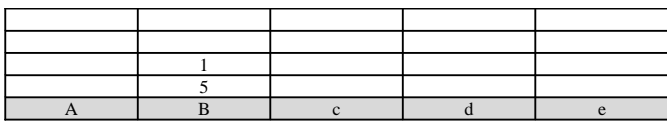

Puntuaketa: 2 8 zenbakia zein zutabean kokatu nahi duzu?

49. PANTAILA: suposatu b zutabea aukeratu duela.

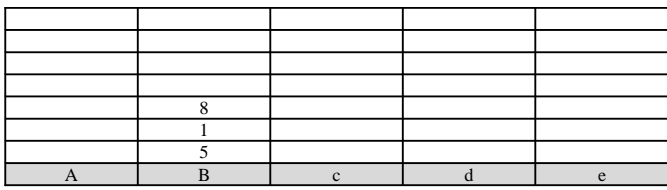

Puntuaketa: 3 8 zenbakia zein zutabean kokatu nahi duzu?

50. PANTAILA: suposatu a zutabea aukeratu duela.

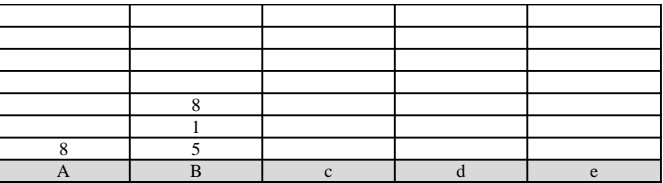

Puntuaketa: 4 6 zenbakia zein zutabean kokatu nahi duzu?

n. PANTAILA: suposatu egoera honetara ailegatzen garela.

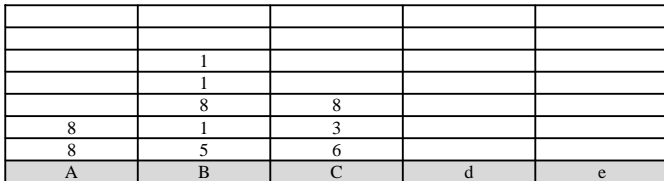

Puntuaketa: 5 8 zenbakia zein zutabean kokatu nahi duzu?

n+1. PANTAILA: suposatu a zutabea aukeratu duela.

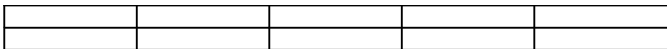

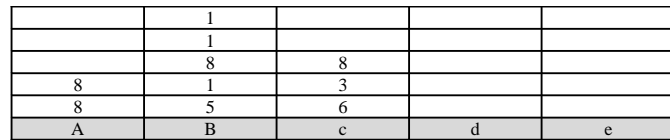

Puntuaketa: k 8 zenbakia zein zutabean kokatu nahi duzu?

n+2. PANTAILA: suposatu a zutabea aukeratu duela. 20 batzen dute horizontalki eta bertikalki, guzti hauek ezabatzen dira. Airean gelditzen direnak behera erori behar dute.

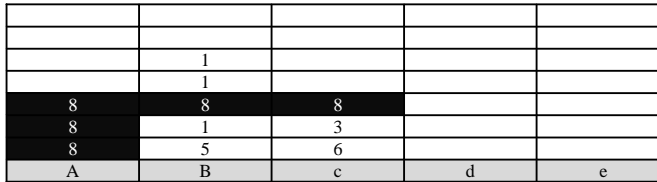

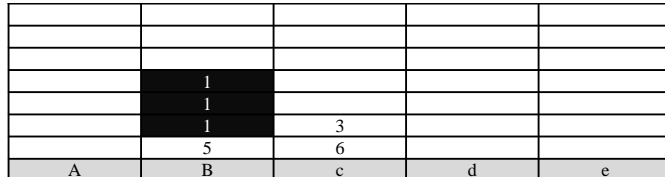

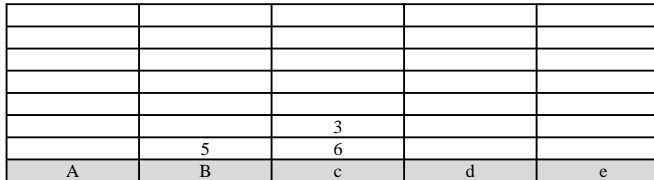

#### Puntuaketa: k 3 zenbakia zein zutabean kokatu nahi duzu?

m. PANTAILA: beste egoera bat.

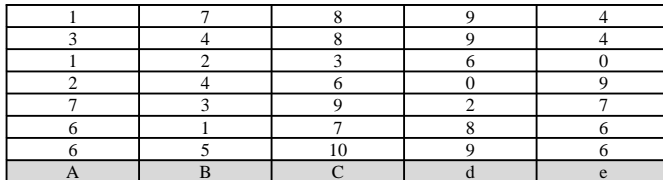

## BUKATU DA!!!!!!!!!!!!!! Zure puntuaketa da: n

**MENUA** 

a - Irten b - Jolastu berriro

Aukeratu:

## ESTATISTIKAK:

Irten aukeratzen denean jolastutako partiden estatistikak azalduko dira era honetan:

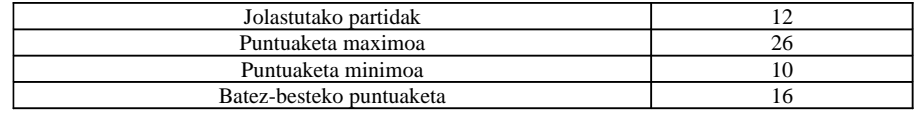

## **OHARRA**:

Eskaintzen diren 0 eta 9 arteko zenbakiak sortzeko erabili funtzio hau:

*int Ausaz () { return rand()%10; }* 

rand() funtzioa stdlib.h liburutegian dago.

#### **DAMAK:**

## AZALPENA:

Dama joko tipikoa, xakeko tableroan (8X8) karratu zuritan jarrita peoiak. Bi jokalari bata bestearen aurka. Arau orokorrak:

- 1- Gainetik salto eginda jaten da. (Banaka jan ahal izango da, ez dugu gehiago korapilatuko)
- 2- Fitxa bat tablero bukaerara ailegatzen denean Dama bilakatzen da, mugimendu luzeak egin ahal izango dituena.
- 3- Aurkariaren fitxa guztiak jaten dituenak irabazle.

### PANTAILAK:

Azalduko diren pantailak horrelakoak izango dira gutxi gorabehera.

#### 51. PANTAILA:

#### MENUA

a - Irten b - Jolastu berriro

Aukeratu:

52. PANTAILA: hasierako pantaila.

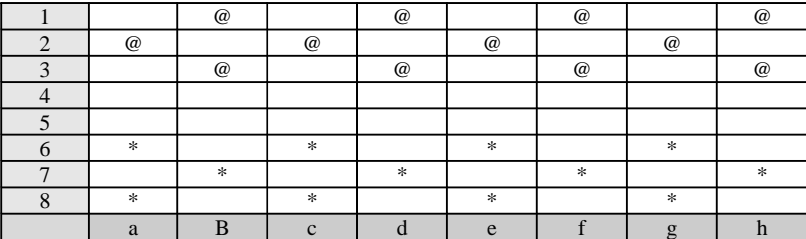

Lehen jokalaria ( \* ) Aukeratu fitxa (lerro eta zutabea) eta kokaleku berria:

n. PANTAILA: suposatu partidaren bukaera aldean horrelako egoera dugula. Lehen jokalariaren Damak # ikurraz adieraziko dugu, eta bigarrenarenak Ç ikurraz.

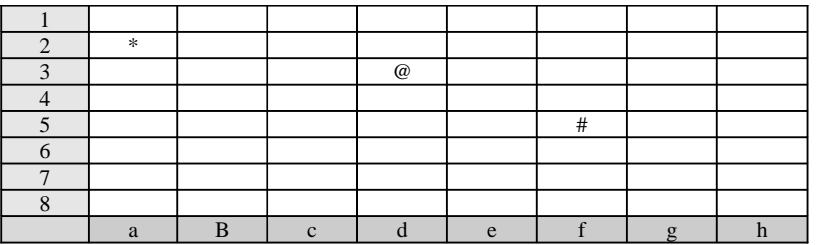

Lehen jokalaria ( \* ) Aukeratu fitxa (lerro eta zutabea) eta kokaleku berria:

n+1. PANTAILA: suposatu 5 f 2 c adierazi duela. Beraz 5 f gelaxkan dagoen Dama 2 c gelaxkara mugitzen du 3 d posizioan dagoen fitxa janez.

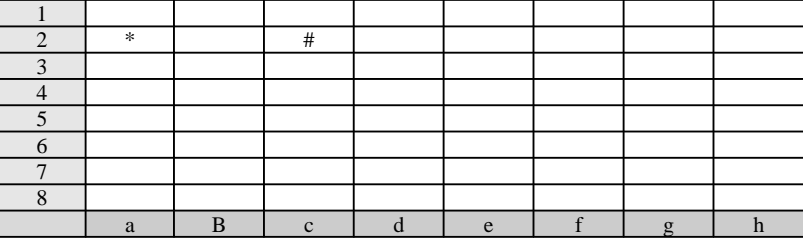

#### LEHEN JOKALARIAK (\*) IRABAZI DU!!!!!!!!!!!!!!!!!!!!!!!!!!

#### Markagailua:

Lehen jokalaria (\* ) : 1 Bigarren jokalaria ( @ ) : 0

## MENUA

a - Irten

b - Jolastu berriro

Aukeratu:

#### ESTATISTIKAK:

Irten aukeratzen denean jolastutako partiden estatistikak azalduko dira era honetan:

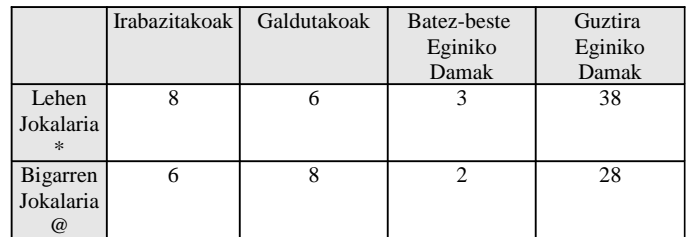